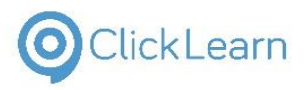

# ClickLearn tracking and learning analytics

**Overview of options when publishing materials produced with ClickLearn**

All products and companies mentioned in this document is or may be registered trademarks of their respective companies or owners. ClickLearn ApS reserves the right to change content without notice. All content, guidance and recommendations in this document is provided "as is" as a guideline. ClickLearn ApS assumes no responsibility for the accuracy of the content or references to related content, documents, studies and the like.

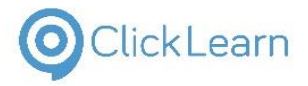

## **Trackable content**

ClickLearn is able to track a lot of information about the usage of a learning portal. The following table lists the trackable components of such a portal:

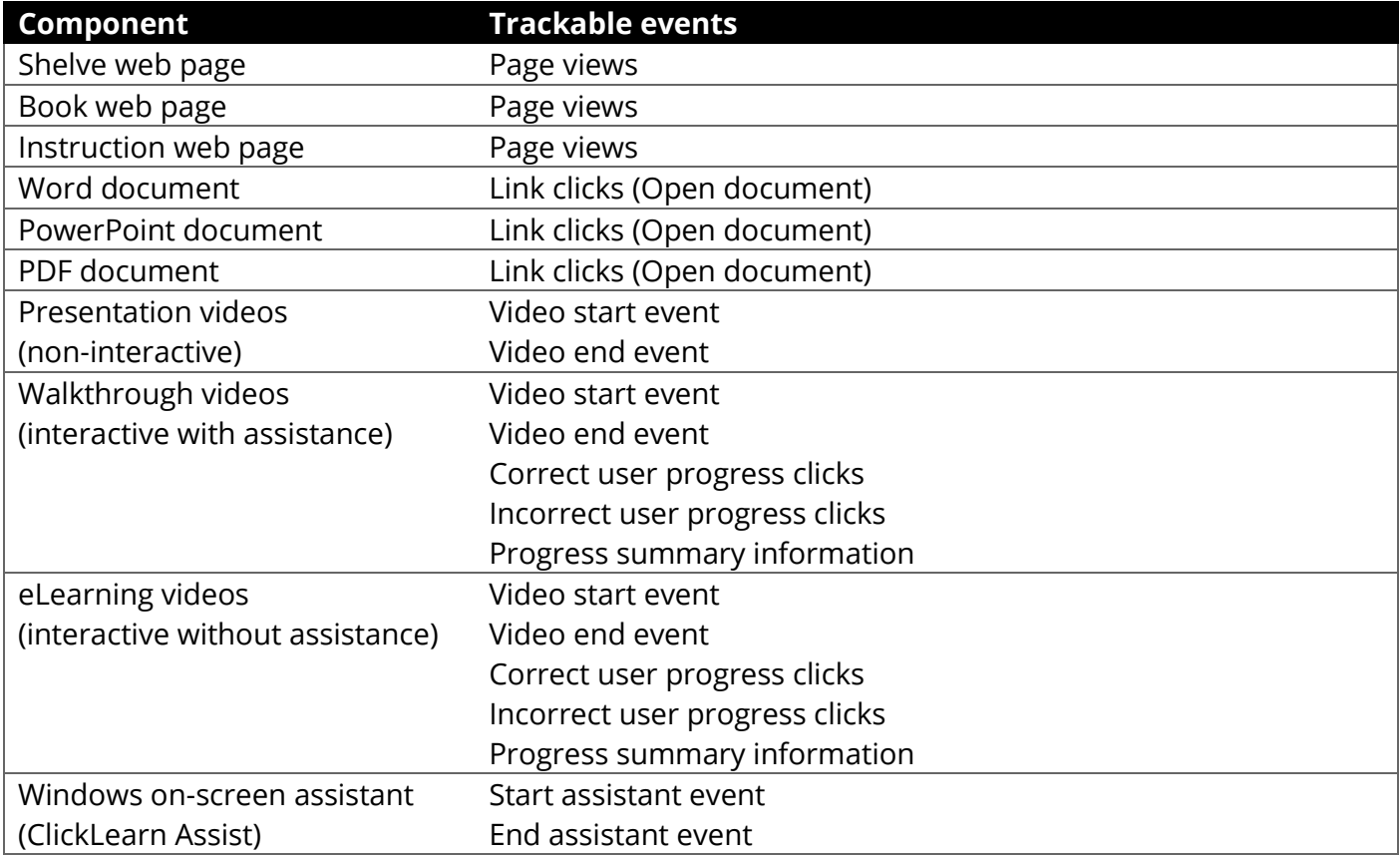

The trackable events above also contains relevant information for the specific event.

© 2017 ClickLearn. All rights reserved. • Tel: +45 88 77 47 35 • www.clicklearn.dk • twitter.com/clicklearn • youtube.com/clicklearnmedia

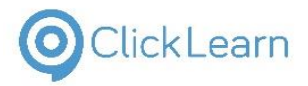

# **Tracking subscribers**

A tracking subscriber is a component that is subscribing to trackable events and reports those events back to a storage system for analysis, scoring, etc.

ClickLearn currently includes two standard components for public and private facing learning portals. More tracking subscribers can be created by using custom trackers.

### **SCORM compliant Learning Management Systems (LMS)**

All SCORM compliant LMS systems are supported with ClickLearn by default. When producing a learning portal, it is possible to produce a complete SCORM package as well – ready for import into the Learning Management System of choice.

ClickLearn supports the following SCORM types:

- $\blacksquare$  2004 3<sup>rd</sup> edition
- 2004 3<sup>rd</sup> edition, Complete control
- **Version 1.2**
- Version 1.2, Complete control

#### **Google Analytics for public facing learning portals**

By entering a Google tracking ID, ClickLearn will report all trackable events back to Google Analytics.

Customers can use Google Analytics dashboards, Microsoft Excel, Microsoft PowerBI or other tools that supports Google Analytics as a data source, to create dashboards and create analytics.

#### **Microsoft SharePoint for private facing learning portals**

By entering the name of a pre-defined SharePoint list, ClickLearn will report all trackable events back to SharePoint. This also includes the identity of the user triggering the events. This allows for userlevel tracking and analytics.

Customers can use SharePoint, Microsoft Excel, Microsoft PowerBI or other tools that supports SharePoint lists as a data source, to create dashboards and create analytics.

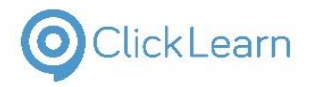

#### **Custom trackers**

By creating a custom tracking subscriber, you can support any type of custom scenario needed. Examples of custom tracking could be reporting to a custom back-end system, presenting the user with a questionnaire, rating or poll component after the process is finished, or allowing the user to enter comments or feedback for each step in an interactive video.

| 3. Click on the row header on any row<br>4. Click on the ribbon button Edit You may also press Ctrl+Shift+E<br>5. Click on the textbox Name | 5/5<br>5/5<br>0/5             | Please give us your feedback                                                                                                    |
|----------------------------------------------------------------------------------------------------|-------------------------------|----------------------------------------------------------------------------------------------------|
| 6. Click on the drop down button Blocked<br>7. Click on the cell<br>8. Click on the button OK<br><b>Total Evaluation</b>                    | 4/5<br>5/5<br>5/5             | Was it helpful? •• Yes • No<br>● Bad ● Poor ● Avarage ● Good ● Great<br><b>Rating</b><br><u>the state of the state of the Sta</u><br>Woud you recommend it? ● Yes ● No |
| 0%<br>You have passed the test                                                                                                    | % Points<br>$ 100\%$ 85 34/40 | Comment                                                                                                    |
|                                                                                                    |                               |                                                                                                    |
|                                                                                                    |                               |                                                                                                    |

*A custom summary used for interactive videos Custom feedback used for web-based instructions*

#### **Implementing custom tracking and analytics**

You add the custom components into the built-in Template system in ClickLearn. This ensures that all materials produced with ClickLearn, by any author, will include the custom components.

Our Customer Care team can answer any question related to standard or custom tracking and learning analytics. Our technical support can help with implementation and Template changes.

We also offer online training sessions in *Advanced Templating*, for people needing who needs custom trackers.

Get in touch with our Customer Care and support team on **support@clicklearn.dk**

<sup>©</sup> 2017 ClickLearn. All rights reserved. • Tel: +45 88 77 47 35 • www.clicklearn.dk • twitter.com/clicklearn • youtube.com/clicklearnmedia